# **Note di sintesi per la compilazione**

A partire dal **15 aprile 2019** sarà disponibile on-line la modulistica relativa alla 2^ Fase del Bando Cantiere Nuova Didattica.

Accedendo all'area riservata del proprio Ente troverete attiva la 2^ Fase del Bando con una richiesta in stato "**IN COMPILAZIONE**".

**I termini per la presentazione del Progetto definitivo sono fissati per venerdì 28 giugno 2019 ore 13.00.**

#### **Figura 1 – Home page Area Riservata Ente**

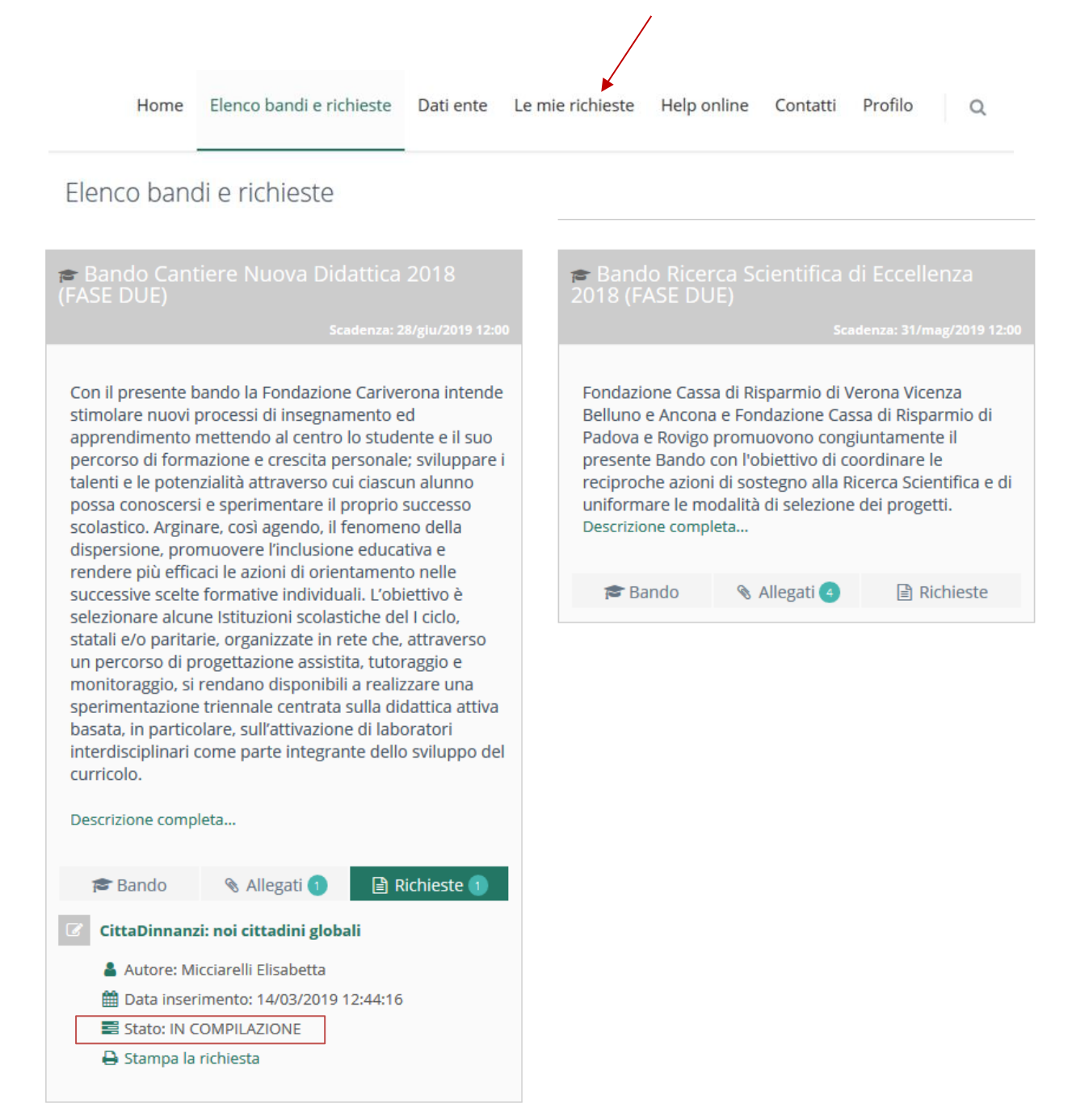

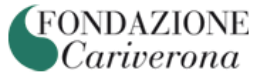

Entrando nella specifica Richiesta nella Sezione "Le mie richieste" utilizzando l'icona posta sulla sinistra in corrispondenza del record di interesse (Figura 2), troverete i campi precompilati con quanto già inserito in occasione della compilazione di 1^ Fase (Figura 3).

#### **Figura 2 – Le mie Richieste**

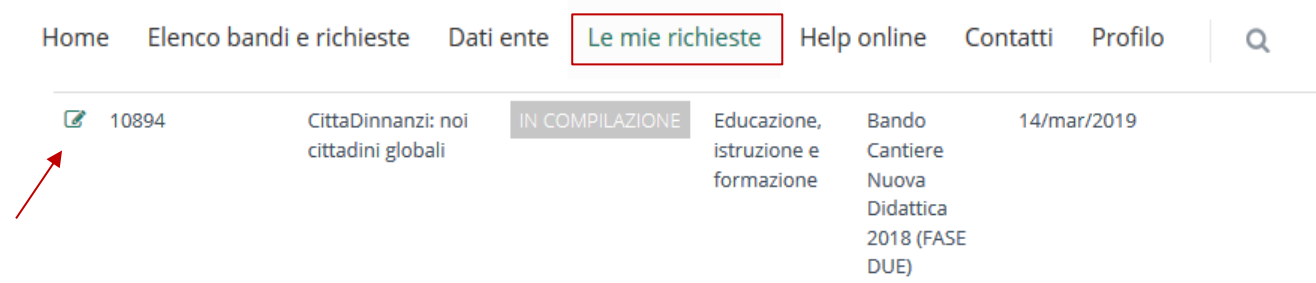

## **Figura 3 – I campi pre-compilati**

Bando Cantiere Nuova Didattica 2018 (FASE DUE) : 10894 - CittaDinnanzi: noi cittadini globali

IN COMPILAZI

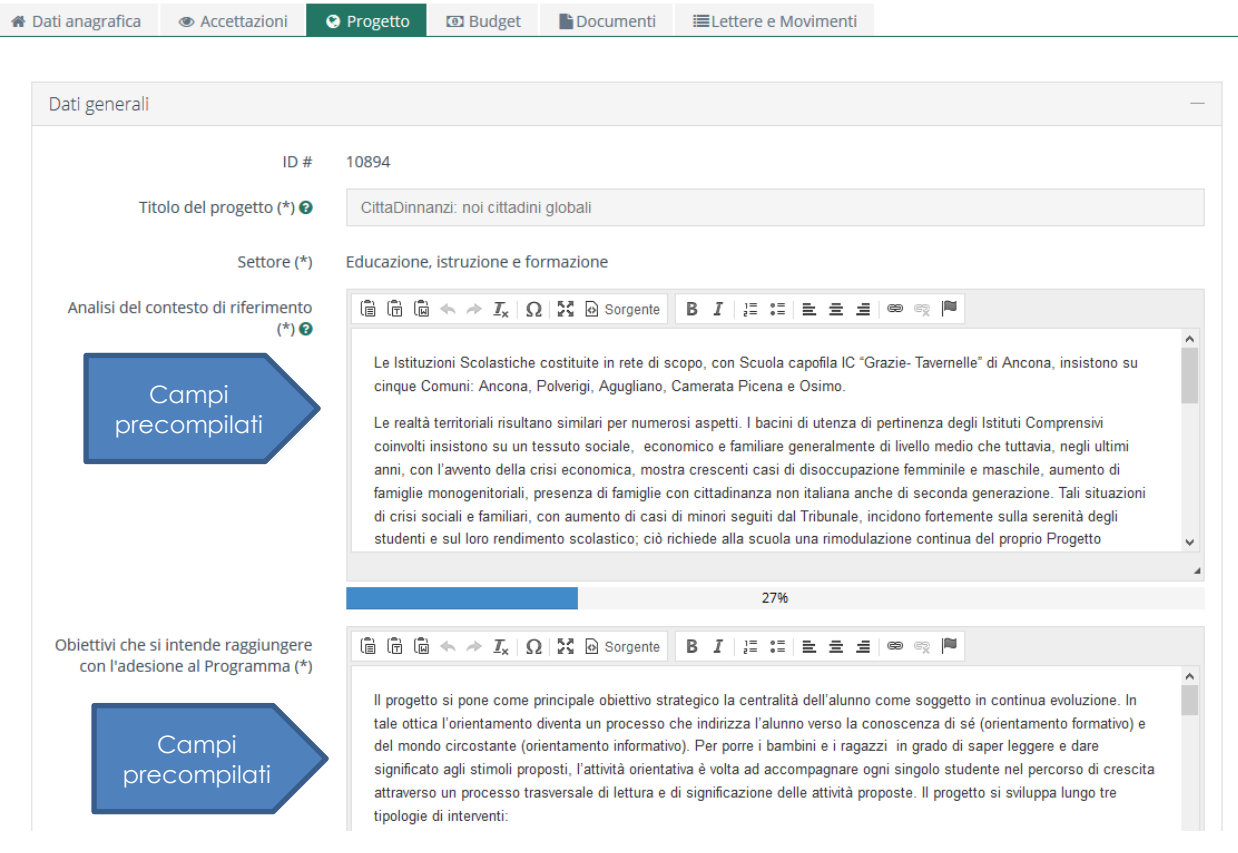

Qualora **siano stati impostati come campi editabili** i contenuti presenti **potranno** essere aggiornati, integrati, modificati e/o confermati, sulla base del percorso di progettazione assistita condiviso.

Alcuni campi che saranno mantenuti **visibili, ma non editabili** e dunque i contenuti non potranno essere modificati.

Infine, troverete dei **campi non compilati**, in quanto non presenti nella 1^ Fase di candidatura che, **se connotati dal seguente simbolo (\*) vanno obbligatoriamente valorizzati in questa 2^ Fase**.

In particolare la sezione **Budget**. In questo caso, segnaliamo che:

- − la voce "costo totale di progetto" si valorizza in automatico inserendo le singole voci di spesa della sezione "*Spese*" (Figure 4 e 5) e che in tale sezione vanno inseriti i costi stimati per la **durata triennale del progetto**;
- − il campo "*Importo richiesto alla Fondazione*" va compilato scrivendo l'importo nell'apposito campo (il Bando non richiede co-finanziamento a carico della Rete per cui il costo totale di progetto sarà pari all'importo richiesto alla Fondazione).

# **Figura 4 – Budget di progetto**

Bando Cantiere Nuova Didattica 2018 (FASE DUE) : 10894 - CittaDinnanzi: noi cittadini globali

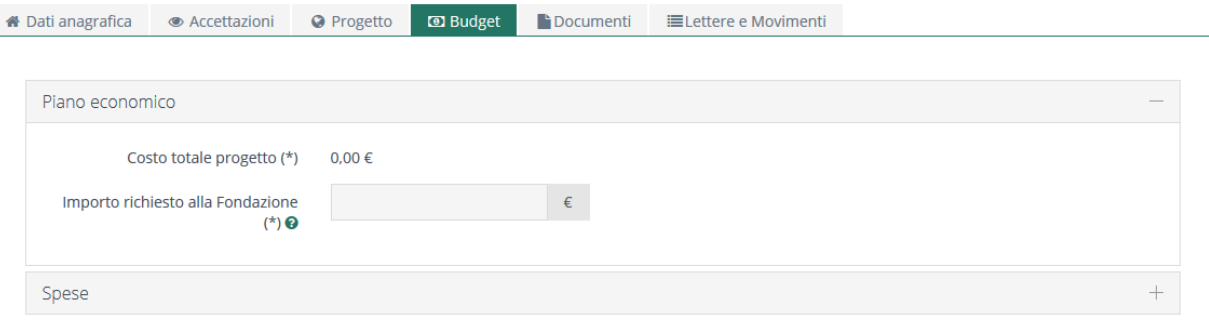

# **Figura 5 – La sezione delle spese**

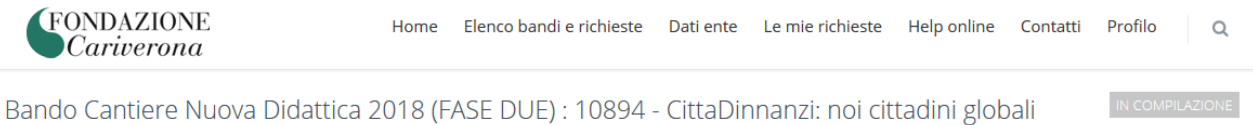

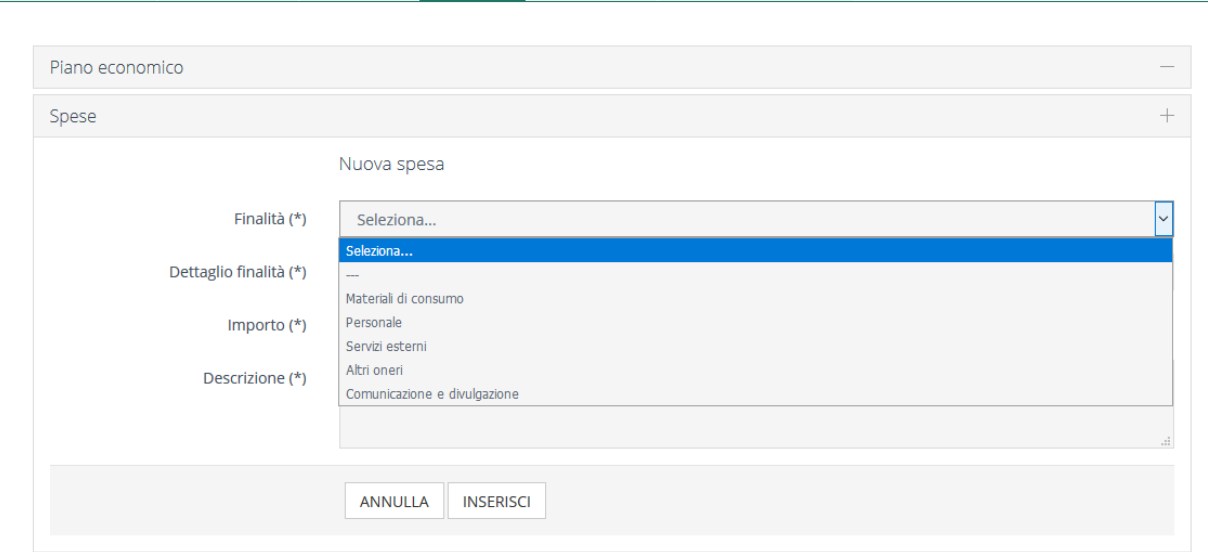

**NOTA BENE:** Allegato alla presente inseriamo un **raccordo tra le voci presenti nel Budget (file Excel) e le finalità di spesa sopra indicate presenti nella piattaforma**, per facilitare le operazioni di compilazione on-line. L'Allegato riporta anche alcune indicazioni di massima per la stesura del budget di progetto

Sempre all'interno del formulario troverete anche tutti i documenti allegati all'idea progettuale presentata in occasione della candidatura di 1^ Fase.

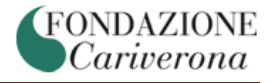

In particolare, nella sezione "Documenti" sarà necessario allegare:

- **1)** Il **Format di progetto debitamente compilato e sottoscritto**. Il facsimile può essere scaricato direttamente in questa sezione **(Figura 6)**
- 2) **Quadro economico di progetto**. Anche il questo caso il file Excel da compilare è messo a disposizione in questa stessa sezione (**Figura 6**). Troverete in questa sezione il file PDF "modulo di indicazione delle classi sperimentali" che avete caricato nel corso della 1^ Fase. **Occorrerà in questo caso eliminare il file con il pulsante elimina e caricare il nuovo file del Budget utilizzando il facsimile messo a disposizione**.
- 3) **L'Accordo di Rete**. In questa seconda Fase di candidatura, le lettere di partenariato sottoscritte per la 1^ Fase vanno sostituite con un Accordo di Rete **(Figura 6)** più articolato e dettagliato (si prenda come esempio indicativo l'Accordo di Rete del progetto Disegnare il Futuro messo a disposizione nella piattaforma condivisa)
- **4)** Nella sezione "*Relazione descrittiva di accompagnamento del Format*" e "*Allegati alla richiesta di contributo*" possono essere inseriti altri documenti a maggior documentazione del progetto candidato. **Non si tratta in ogni caso di documentazione obbligatoria.**

 $\prime$ 

#### **Figura 6 – Sezione Documenti (Format di scrittura, Budget e Accordo di Rete)**

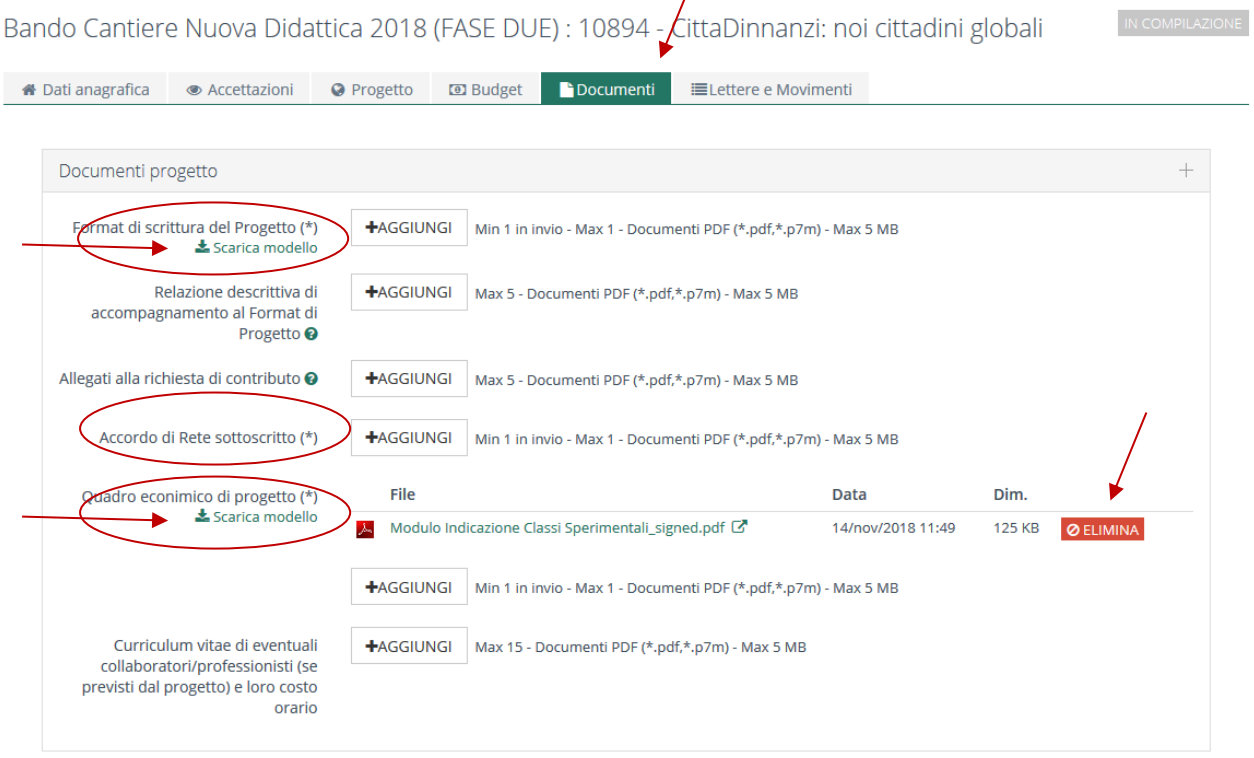

La sezione del Progetto dedicata ai Partner (Figura 7) è volutamente mantenuta aperta anche in scrittura. È pertanto possibile operare variazioni anche in questa sezione (eliminare un partner o aggiungerne uno di nuovo).

**NOTA BENE:** Qualora la Rete intenda apportare una **variazione al numero di classi inserite in sperimentazione**, soprattutto nel caso di **un incremento delle stesse** rispetto alla candidatura di 1^ Fase, **raccomandiamo di effettuare un preventivo confronto con la Fondazione**, che si riserva di valutare nel merito una volta verificata la coerenza della proposta e la capienza del budget complessivo riservato al Bando.

# **Figura 7 – Partner (inserire un nuovo partner o eliminarne uno già inserito in 1^ Fase)**

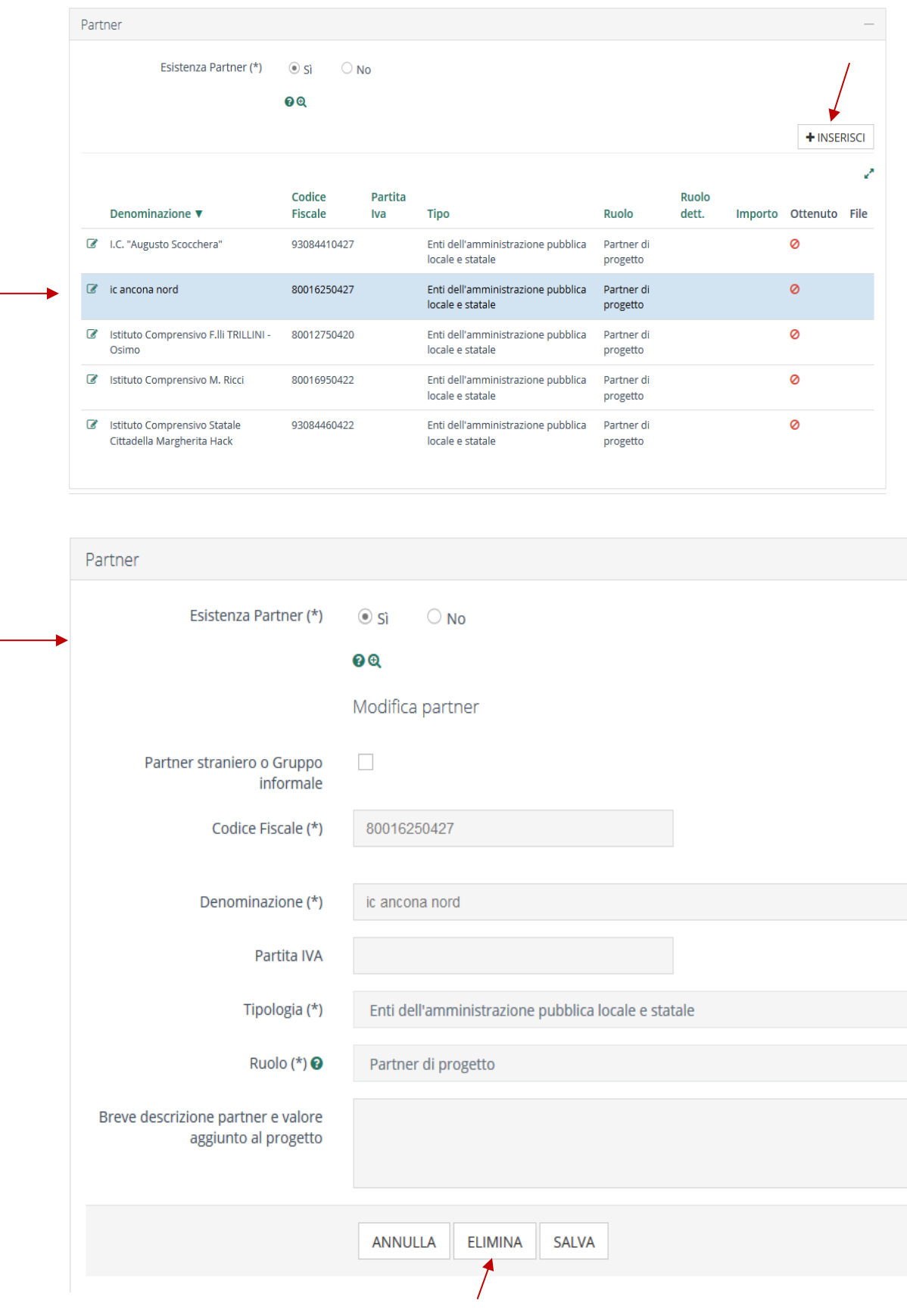

### **ALLEGATO – RACCORDO DTRA BUDGET DI PROGETTO (FILE EXCEL) E FINALITÀ DI SPESA PRESENTI ON-LINE**

Nel modulo on-line sono a disposizione 5 finalità di spesa (macro-categorie di costo):

- a) materiali di consumo
- b) servizi esterni (collaborazioni o consulenze esterne)
- c) personale dipendente (della Rete di Istituti Scolastici)
- d) altri oneri
- e) spese di comunicazione e divulgazione

La tabella seguente rappresenta il raccordo tra le voci di spesa inserite nel file Excel del Budget di Progetto, con le categorie presenti nel modulo on-line.

Nel formato on-line andranno inseriti, come già indicato, i **costi del Progetto stimati per la durata triennale complessiva**, inserendo per ogni costo esposto una sintetica descrizione che dia conto dei criteri di imputazione adottati.

Si sottolinea che all'inizio del secondo e del terzo anno di sperimentazione vi sarà richiesto di perfezionare ed aggiustare il budget annuale di riferimento tenendo presente dell'esperienza condotta e del piano dei costi effettivamente consuntivato.

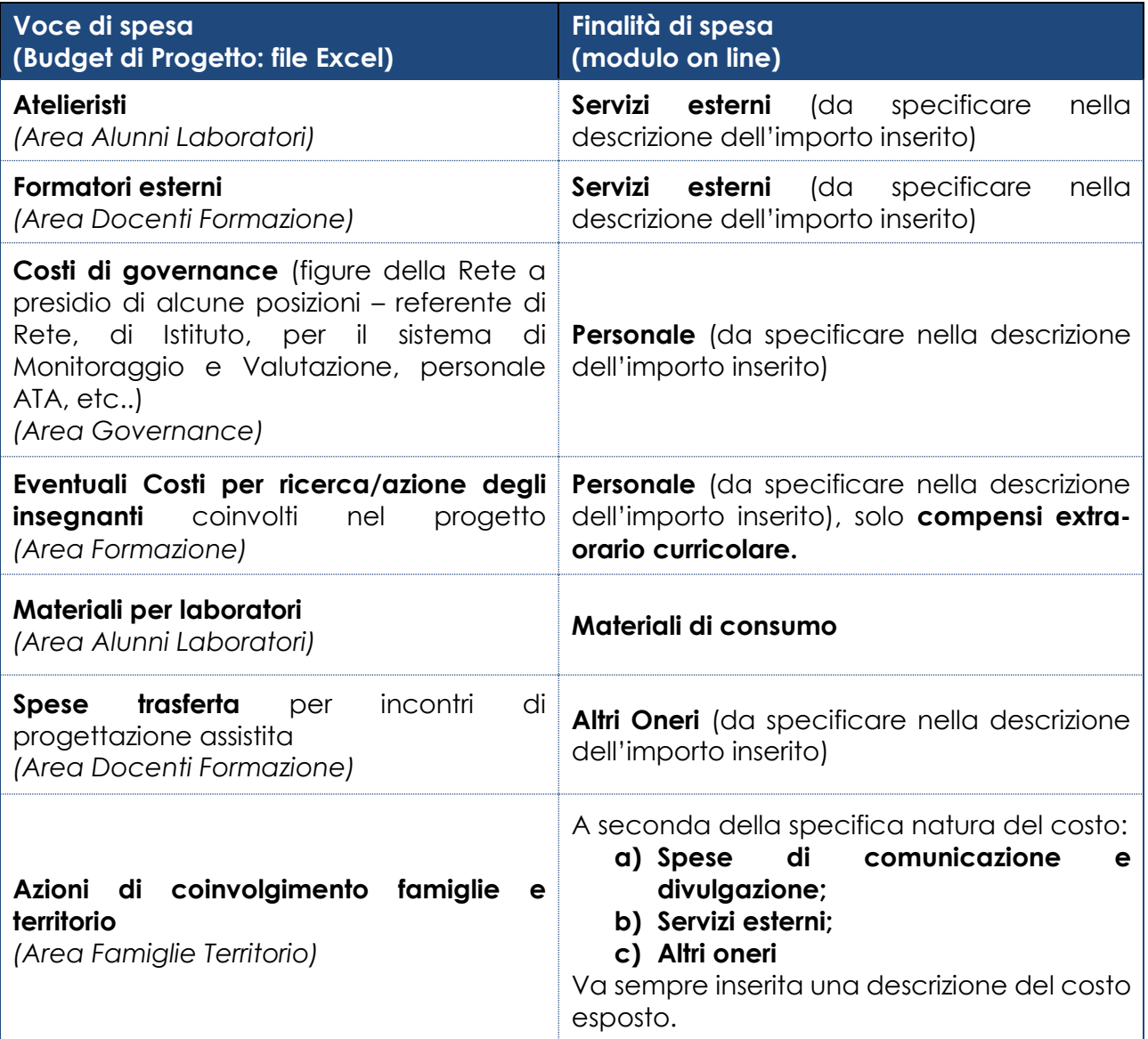

#### **BUDGET DI PROGETTO – ALCUNE INDICAZIONI**

Di seguito si riportano alcune indicazioni di massima da tener presente nella stesura del Progetto. Sono pertanto dimensioni orientative, espresse in % sul costo totale del Progetto (triennale).

#### 1. **Dimensione Alunni - Laboratori:**

Questa macro-voce dovrebbe attestarsi in un intervallo compreso tra il **60 e il 65%** circa. La quota parte relativa ai (i) materiali funzionali ai laboratori curricolari; (ii) al coordinamento degli atelieristi e (iii) al personale ATA per i laboratori si dovrebbe mantenere entro una percentuale del **10% circa**.

Rispetto ai costi sostenuti dalla Rete Disegnare il Futuro per i materiali funzionali ai laboratori abbiamo mantenuto un possibile maggior margine di flessibilità. Non si potrà tuttavia eccedere **limite massimo fissato in € 500 per classe sperimentale per anno**.

#### **2. Dimensione Docenti – Formazione:**

Questa macro-voce dovrebbe attestarsi in un intervallo compreso tra il **10 e il 15%** circa. Per dare un'indicazione di massima i costi sostenuti dalla Rete Disegnare il Futuro per questa attività progettuale sono stati dell'ordine dei **10.000 euro all'anno**. Indichiamo a titolo orientativo **una dimensione compresa tra i 10 e i 15 mila euro all'anno**. Naturalmente tale dimensione può subire variazioni in funzione della "preparazione" dei docenti e della necessità o meno di replicare la formazione per ragioni di distanza e di logistica. Si ricorda che è necessario progettare una formazione di RETE e che la stessa può toccare diverse dimensioni (didattica, progettazione UdA, gestione dei laboratori, lavoro in team, etc..)

#### **3. Dimensione Famiglie e Territorio:**

Indicativamente tale dimensione potrà attestarsi su un'incidenza percentuale del 5% circa dei costi totali.

#### **4. Dimensione Governance:**

Tale dimensione varia naturalmente in funzione della complessità della Rete (nr istituti coinvolti) e della numerosità delle classi sperimentali inserite e tiene conto del progressivo aumento, nell'arco di un triennio, delle classi coinvolte.

In ogni caso i costi dedicati alla governance, che dovranno tener conto delle figure di coordinamento richiamate anche nel Format di progetto e nel Budget stesso, dovranno indicativamente collocarsi in una quota non superiore al 20%.

#### **NOTA BENE:**

- Eventuali risparmi di spesa che emergeranno in fase esecutiva nel corso del primo anno, potranno essere mantenuti a disposizione per le successive annualità previa intesa e coordinamento con la Fondazione Cariverona.
- La Fondazione condurrà un'analisi delle progettualità che verranno presentate a fine giugno e in caso di esito istruttorio positivo proporrà al Consiglio di Amministrazione la delibera di un contributo a copertura degli oneri del Progetto triennale. Qualora in corso d'opera ci si accorgesse che gli oneri sono stati sotto-stimanti, segnaliamo che è molto difficile ottenere un contributo integrativo. Suggeriamo, come da buona prassi, di adottare un approccio nelle stime dei costi che mantenga qualche margine di flessibilità, ma che, allo stesso tempo, risulti realistico caratterizzato da coerenza e consistenza.